## UNIVERSITY OF OSLO

BookitLab work flow - add users

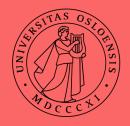

## work flow – new UiO user with project (intern / bidrag) and new external user with bidrag / UiO collaboration project

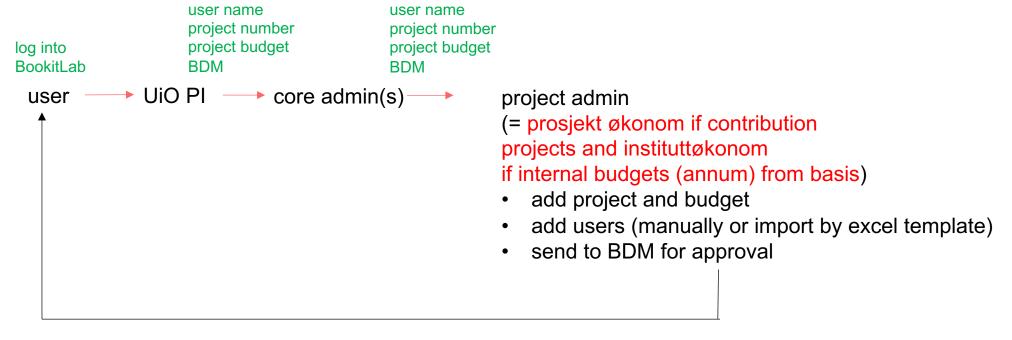

automatic email confirmation to user

## work flow – new external user - sale / short term contract research

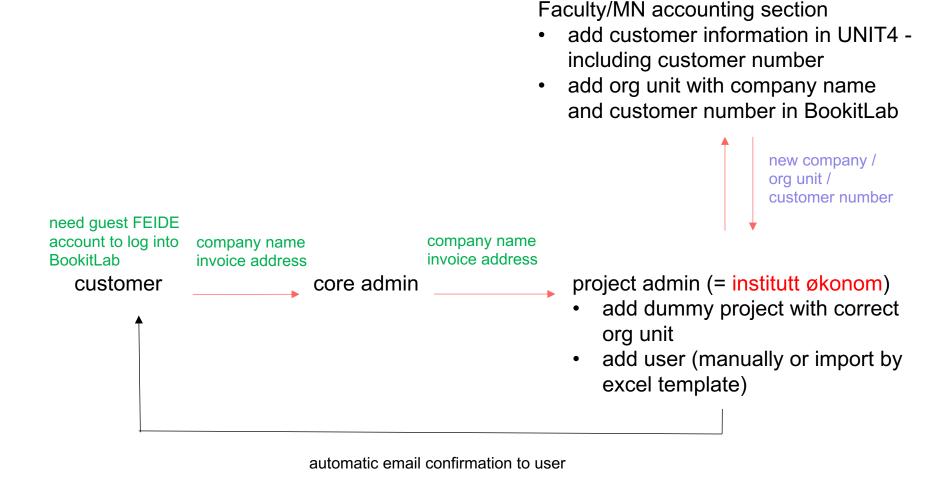